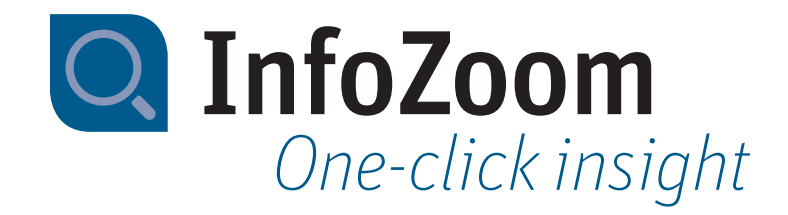

# What's New in InfoZoom Desktop 2022

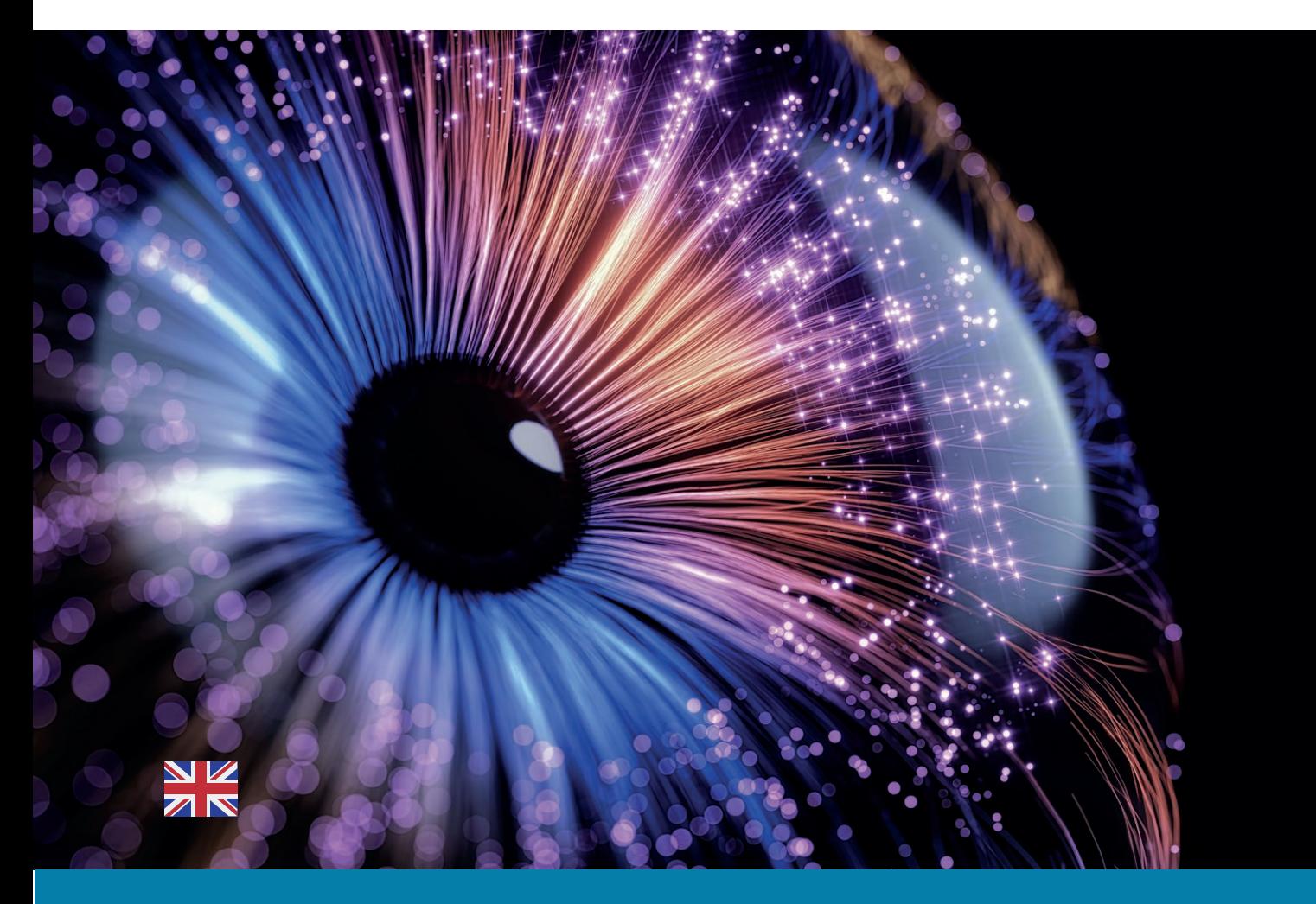

*Technical Data Sheet InfoZoom 2022*

# *New Functions – Highlights*

### *Access to SAP\**

The InfoZoom Database Wizard now allows you to access data in SAP via ODBC. Access to individual tables is also possible. This applies to both classic R/3 databases and new S/4 databases The access restrictions by SAP regarding a record length of no more than 512 byte apply.

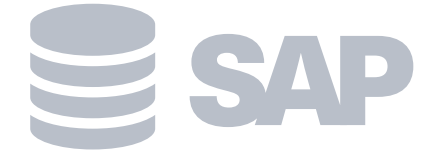

*\* You need an external ODBC driver for SAP for this*

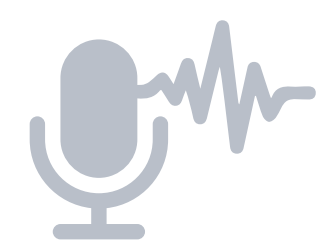

#### *Cologne Phonetics – Expanded Soundex Function*

In InfoZoom Desktop 2022, we have complemented the known Soundex function with the so-called Cologne phonetics. The Cologne phonetics method is closer to the German language so that umlauts are recognized, for example, achieving even better results for our Soundex function.

### *Expanded Case Differentiation*

The expansion of the case differentiation creates a vast simplification for mapping more complex dependencies. While the result of a specific case could previously only contain one constant value, you can now also select attributes from the table. Previously, the direct reference to an attribute required complex interlinking of functions.

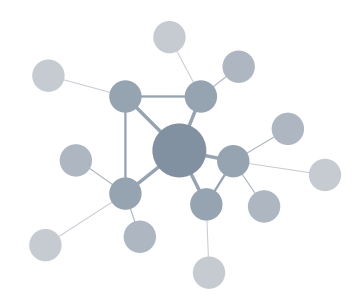

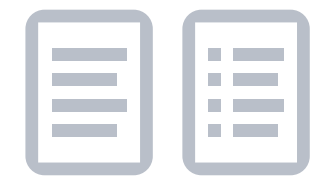

### *"Make List" – New List Function*

InfoZoom Desktop 2022 provides an expanded list function: Similar to a split function, the "Make List" function splits text into a list. For instance, it facilitates splitting text at regular expressions and is a strong tool for comparing texts in combination with existing functions.

## *Data Sources and Processing of Results*

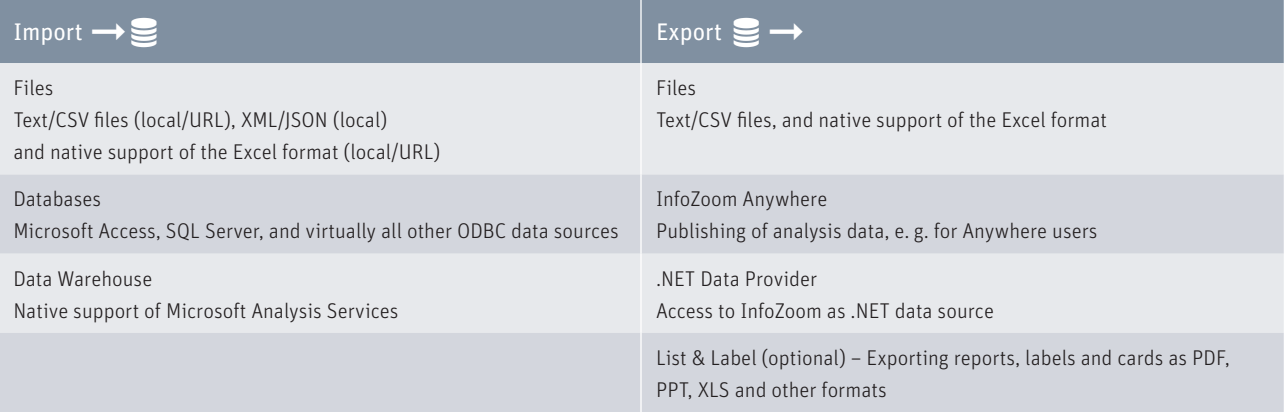

### *System Requirements*

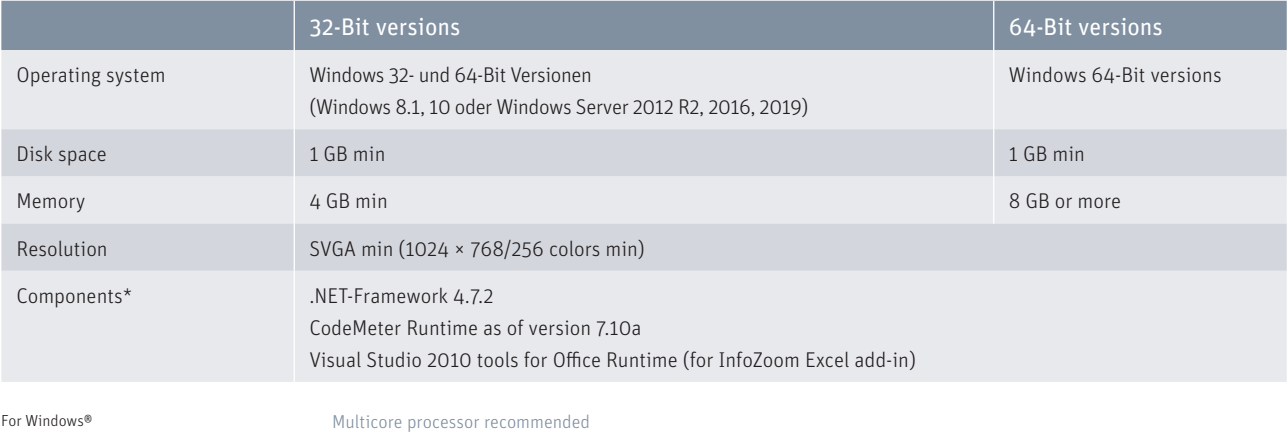

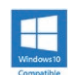

\* Components are contained in the respective InfoZoom installation

*Technical Data Sheet InfoZoom 2022*

# *Comparison Chart*

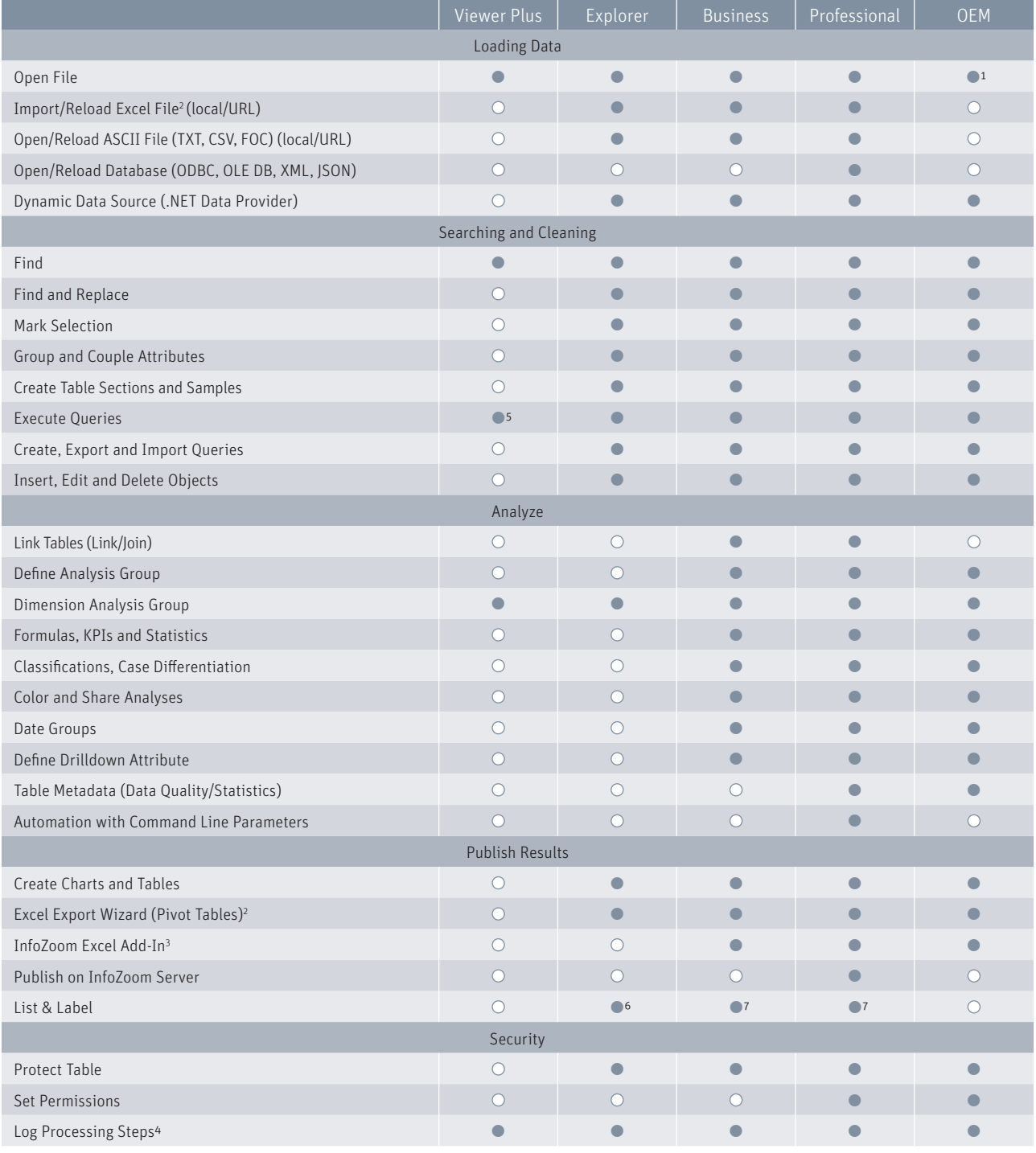

 $\bullet$  = Yes  $O = No$ 

 $1 =$  InfoZoom OEM Edition reads and writes only its own FOX file format. 2 = Requirement: Excel as of version 2007 must be installed on your computer.

3 = Requirement: Office as of version 2007 must be installed on your computer.

4 = Optional

Q InfoZoom One-click insight humanIT Software GmbH Brühler Straße 9 · D-53119 Bonn +49 (0)2 28 9 09 54 - 0 info@humanit.de www .infozoom.com

Follow us: /infozoom /infozoom /infozoomcom

5 = Restricted, reporting functions cannot be used.

6 = Optional List & Label Viewer

7 = Optional List & Label Viewer/Designer

All rights reserved. All trademarks mentioned are the property of their respective owners. As of: January 2022, subject to change without notice